En prueba de conformidad, y para la debida constancia de lo convenido, otorgan el presente documento, en cuatro ejemplares y en lugar y fecha al principio indicados.

El Ministro de Agricultura, Pesca y Alimentación, Miguel Arias Cañete.—La Consejera de Agricultura, Pesca y Alimentación, María Ángeles Ramón-Llin Martínez.—El Presidente de la Fundación Sabor y Salud, José Miquel Borras.

3119 RESOLUCIÓN de 25 de enero de 2002, de la Dirección General de Agricultura, por la que se resuelve la autorización de inscripción en los Registros Oficiales de Maquinaria Agrícola de los tractores con marca «Valtra» y «New Holland», modelos que se citan.

A los efectos de la autorización preceptiva para la inscripción en los Registros Oficiales de Maquinaria Agrícola de los tractores que se citan según lo dispuesto en la Directiva 74/150/CEE, relativa a la aproximación de las legislaciones de los Estados miembros sobre la homologación de los tractores agrícolas o forestales de ruedas, y en virtud de lo establecido en el Real Decreto 2028/1986, de 6 de junio, por el que se dictan normas para la aplicación de determinadas Directivas de la CEE, relativas a la homologación de tipo de vehículos automóviles, remolques y semiremolques así como de partes y piezas de dichos vehículos, y en las Órdenes del Ministerio de Agricultura, Pesca y Alimentación de 14 de febrero de 1964, por la que se establece el procedimiento de homologación de la potencia de los tractores agrícolas, de 27 de julio de 1979 por la que se regula, técnicamente, el equipamiento de los tractores agrícolas con bastidores o cabinas oficialmente homologados, y de 28 de mayo de 1987 sobre Inscripción de Máquinas Agrícolas en los Registros Oficiales esta Dirección General, resuelvo:

Primero:

1. Autorizar la inscripción en los Registros Oficiales de Maquinaria Agrícola del tractor marca: VALTRA, modelo: 6750—4 con homologación CEE número e17\*74/150\*97/54\*0031 Ext 00.

2. La potencia de inscripción de dicho tractor no ha sido establecida.

3. El citado tractor deberá ir equipado con la estructura de protección:

Marca: «Valtra». Modelo: T-888/2C. Tipo: Cabina de dos puertas,

con contraseña de homologación número e17\*S\*79/622\*88/413\*0002.

4. Los mencionados tractores quedan clasificados en el subgrupo 1.2 del anexo 1 de la Resolución de esta Dirección General de 21 de marzo de 1997, y de acuerdo con lo dispuesto en la Resolución de esta Dirección General de 15 de enero de 1981 por la que se desarrolla la Orden de este Ministerio de 27 de julio de 1979, que establece el equipamiento de los tractores agrícolas y forestales con bastidores o cabinas de protección para casos de vuelco.

Segundo:

1. Autorizar la inscripción en los Registros Oficiales de Maquinaria Agrícola de los tractores marca: «New Holland», modelos: TC 18 D (2WD) y TC 18 D (4WD) con homologación CEE número e11\*74/150\*0058 Ext 00.

2. La potencia de inscripción de dichos tractores no ha sido establecida.

3. Los citados tractores deberán ir equipados con la estructura de protección:

Marca: «New Holland». Modelo: Class 1. Tipo: Bastidor de dos postes atrasado,

con contraseña de homologación número e11\*S\*1397.

4. Los mencionados tractores quedan clasificados en el subgrupo 3.1 del anexo 1 de la Resolución de esta Dirección General de 21 de marzo de 1997, y de acuerdo con lo dispuesto en la Resolución de esta Dirección General de 15 de enero de 1981 por la que se desarrolla la Orden de este Ministerio de 27 de julio de 1979, que establece el equipamiento de los tractores agrícolas y forestales con bastidores o cabinas de protección para casos de vuelco.

Tercero:

1. Autorizar la inscripción en los Registros Oficiales de Maquinaria Agrícola de los tractores marca: «New Holland», modelos: TC 40 D (2WD) y TC 40 D (4WD) con homologación CEE número e11\*74/150\*0059 Ext 00.

2. La potencia de inscripción de dichos tractores no ha sido establecida.

3. Los citados tractores deberán ir equipados con la estructura de protección:

Marca: «New Holland».

Modelo: Class 3. Tipo: Bastidor de dos postes atrasado,

con contraseña de homologación número e11\*S\*1708.

4. Los mencionados tractores quedan clasificados en el subgrupo 1.2 del anexo 1 de la Resolución de esta Dirección General de 21 de marzo de 1997, y de acuerdo con lo dispuesto en la Resolución de esta Dirección General de 15 de enero de 1981 por la que se desarrolla la Orden de este Ministerio de 27 de julio de 1979, que establece el equipamiento de los tractores agrícolas y forestales con bastidores o cabinas de protección para casos de vuelco.

Cuarto:

1. Autorizar la inscripción en los Registros Oficiales de Maquinaria Agrícola de los tractores marca: «New Holland», modelos: TC 45 D (2WD) y TC 45 D (4WD) con homologación CEE número e11\*74/150\*0057 Ext 00.

2. La potencia de inscripción de dichos tractores no ha sido establecida.

3. Los citados tractores deberán ir equipados con la estructura de protección:

Marca: «New Holland». Modelo: Class 3.

Tipo: Bastidor de dos postes atrasado,

con contraseña de homologación número e11\*S\*1708.

4. Los mencionados tractores quedan clasificados en el subgrupo 1.2 del anexo 1 de la Resolución de esta Dirección General de 21 de marzo de 1997, y de acuerdo con lo dispuesto en la Resolución de esta Dirección General de 15 de enero de 1981 por la que se desarrolla la Orden de este Ministerio de 27 de julio de 1979, que establece el equipamiento de los tractores agrícolas y forestales con bastidores o cabinas de protección para casos de vuelco.

Madrid, 25 de enero de 2002.—El Director general, Rafael Milán Díez.

# MINISTERIO DE ADMINISTRACIONES PÚBLICAS

 $3120$  RESOLUCIÓN de 4 de febrero de 2002, del Instituto Nacional de Administración Pública, por la que se convocan actividades formativas sobre Tecnologías de la Información y las Comunicaciones, a desarrollar por el Centro de Estudios Superiores de la Función Pública durante el año 2002, dentro del «Plan Interministerial de Formación Continua en el Área de las Tecnologías de la Información y las Comunicaciones-2002».

A la vista de la favorable acogida dispensada a estas actividades formativas en sus pasadas ediciones, y de la necesidad de, teniendo en cuenta el volumen y las características de la demanda registrada, profundizar y ampliar la oferta formativa, el Instituto Nacional de Administración Públi-

ca convoca, a través del Centro de Estudios Superiores de la Función Pública, las acciones formativas incluidas dentro del «Plan Interministerial de Formación Continua en el Área de las Tecnologías de la Información y las Comunicaciones-2002», que se desarrollarán de acuerdo con las siguientes bases:

Primera. Alcance.—Mediante la presente Resolución se convocan las acciones formativas incluidas en el Plan Interministerial de Formación Continua en el Área de las Tecnologías de la Información y las Comunicaciones que se prevé impartir durante el año 2002, y que se detallan en el anexo I.

Segunda. Destinatarios.—Estas acciones formativas se dirigen, en general, al personal de sistemas y tecnologías de la información y las comunicaciones al servicio de la Administración General del Estado que desempeñe funciones directamente relacionadas con dichos sistemas y tecnologías.

No obstante, en la descripción correspondiente a cada una de las acciones formativas que se puede consultar en la web del INAP (http://www.inap.map.es/inapnew/esfp/act-form/fortic.htm) se proporciona información acerca de sus destinatarios así como, en su caso, de la existencia de posibles requisitos previos.

Tercera. Solicitudes.—Las solicitudes de participación en las acciones formativas deberán ser remitidas por el responsable de la Unidad de Tecnologías de la Información y las Comunicaciones con rango de Subdirector general o asimilado (o, en su caso, por su superior jerárquico), utilizando para ello la aplicación de base de datos que se menciona en la base cuarta. Cuarta. Tramitación de las solicitudes.

1. Dado el número de cursos convocados y la previsible afluencia de solicitudes, y a fin de homogeneizar la recepción de las mismas y facilitar su tratamiento informatizado, para realizar las solicitudes de los distintos cursos deberá utilizarse la aplicación MS-ACCES que estará disponible para su descarga en la página web del INAP (http://www.inap.map.es/inapnew/esfp/act-form/fortic.htm), anexada a la resolución de convocatoria de estos cursos.

El fichero de solicitudes generado con la aplicación de base de datos deberá remitirse por correo electrónico a la dirección cesfp.tic@inap.map.es, o en soporte magnético a la dirección postal siguiente: Centro de Estudios Superiores de la Función Pública, Formación en TIC, calle Atocha, número 106, 28012 Madrid.

2. La aplicación permite solicitar una relación priorizada de, como máximo, diez inscripciones para cada acción formativa. Se pueden generar las solicitudes para la participación en un solo curso o en todos los que se quieran seleccionar. Cada nuevo envío actualiza los datos remitidos anteriormente, por lo que siempre se utilizará la última información enviada por cada unidad antes de la finalización del plazo de solicitud.

3. Excepcionalmente, en caso de que la Unidad solicitante no pudiera utilizar dicha aplicación, podrá remitir la solicitud a la dirección postal indicada anteriormente, mecanografiando o cumplimentando en forma manuscrita los datos necesarios en una copia del modelo de formulario del anexo III (sobre una simple fotocopia del formulario incluido en la Resolución o una copia impresa del que aparece en la versión web de la Resolución que se encuentra en http://www.inap.map.es/inapnew/esfp/act-form/fortic.htm).

4. El plazo para la aceptación de las peticiones de cursos finalizará, con carácter general, veinticinco días naturales antes del inicio de cada acción formativa, salvo que se indique expresamente un plazo distinto en la información correspondiente a cada curso concreto.

Dado el número de cursos convocados, la previsible afluencia de solicitudes y la posibilidad de que puedan producirse modificaciones en las solicitudes cursadas inicialmente, se impone el tratamiento informatizado de los datos, por lo que la remisión de los formularios en formato electrónico (vía diskette o correo electrónico) permitirá una mayor agilidad en la tramitación de las solicitudes y una mayor capacidad de respuesta a las mismas.

5. Además de la información sobre los distintos cursos que se incluye en el anexo I de la presente convocatoria, en la dirección web mencionada

repetidamente se dispone de un catálogo de cursos con información actualizada y que incorpora más detalles acerca de los mismos: objetivos, destinatarios, requisitos, programa orientativo, lugar previsto de impartición, horario previsto, etc. Asimismo, la aplicación de base de datos utilizada para la solicitud de los cursos también incorpora un catálogo detallado.

6. Los posibles cambios que se puedan producir en las acciones formativas (calendario, horario, lugar de impartición, etc.) serán comunicados en la notificación de admisión de aspirantes a que se refiere el siguiente punto.

7. Efectuada la selección definitiva de los aspirantes por el Instituto Nacional de Administración Pública, de acuerdo con los criterios que se recogen en la base séptima, se notificará la relación de alumnos admitidos en cada acción formativa al responsable firmante de la solicitud para su conocimiento y efectos oportunos, y para que, en su caso y por razones de verdadera necesidad, pueda formular modificaciones que no supongan el incremento del número de alumnos admitidos.

Tales modificaciones, en las que deberán constar los mismos datos de los alumnos que en la solicitud inicial (nombre, documento nacional de identidad, etc.), además de comunicarse por fax al número 91 349 32 45, deberán realizarse también en la aplicación de base de datos utilizada para la propuesta inicial, debiendo enviarse nuevamente por correo electrónico o por diskette el fichero generado.

En relación con las modificaciones previas a la comunicación de aspirantes admitidos, dado que para proceder a la selección de participantes se utilizará el último envío del fichero de solicitudes que haya remitido cada Unidad antes de finalizar el plazo de admisión de solicitudes, es posible realizar cuantas modificaciones sean necesarias antes de que finalice dicho plazo sin necesidad de la comunicación por fax a que se refiere el primer párrafo (la modificación sólo debe enviarse por fax —además de enviar de nuevo la base de datos modificada— cuando ya se hayan comunicado los aspirantes admitidos a la Unidad solicitante).

8. Cada Unidad solicitante deberá comunicar a los aspirantes admitidos su inclusión en el curso y asegurarse de su asistencia a la acción formativa. A estos efectos, es fundamental que las unidades comuniquen a los interesados su admisión en el curso de que se trate, así como los restantes datos que acompañan a la notificación de admisión.

Quinta. Certificado de asistencia.—Se otorgará certificado de asistencia a los participantes en el curso que asistan con regularidad al mismo. Una inasistencia superior al 10 por 100, sea cual sea la causa, imposibilitará la expedición de cualquier certificado.

Los certificados de asistencia se remitirán al Registro Central de Personal para su inscripción y demás efectos oportunos.

Sexta. Justificante de asistencia.—Los profesores entregarán, a los efectos oportunos, justificantes de asistencia a los alumnos que hayan asistido al curso en los términos reflejados en la base anterior.

Séptima. Selección.—En la selección de participantes se tendrá en cuenta:

a) El número de plazas disponibles para cada acción formativa.

- b) El equilibrio entre Unidades solicitantes.
- c) El número de cursos realizados por el aspirante.

Octava. Información adicional.—Se podrá solicitar información adicional sobre esta convocatoria a los teléfonos 91 349 31 23 ó 91 349 31 52 y al fax 91 349 32 45, así como a la dirección de correo electrónico cesfp.tic@inap.map.es. Asimismo, también se pueden consultar las páginas de información del INAP en Internet: http://www.inap.map.es/inapnew/esfp/act-form/fortic.htm.

Madrid, 4 de febrero de 2002.—El Director, Jaime Rodríguez-Arana Muñoz.

Ilma. Sra. Directora del Centro de Estudios Superiores de la Función Pública.

### ANEXO 1

#### Relación de cursos convocados

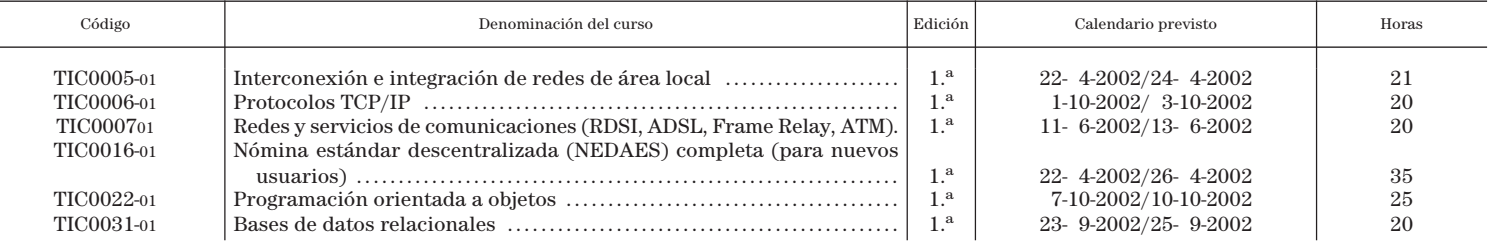

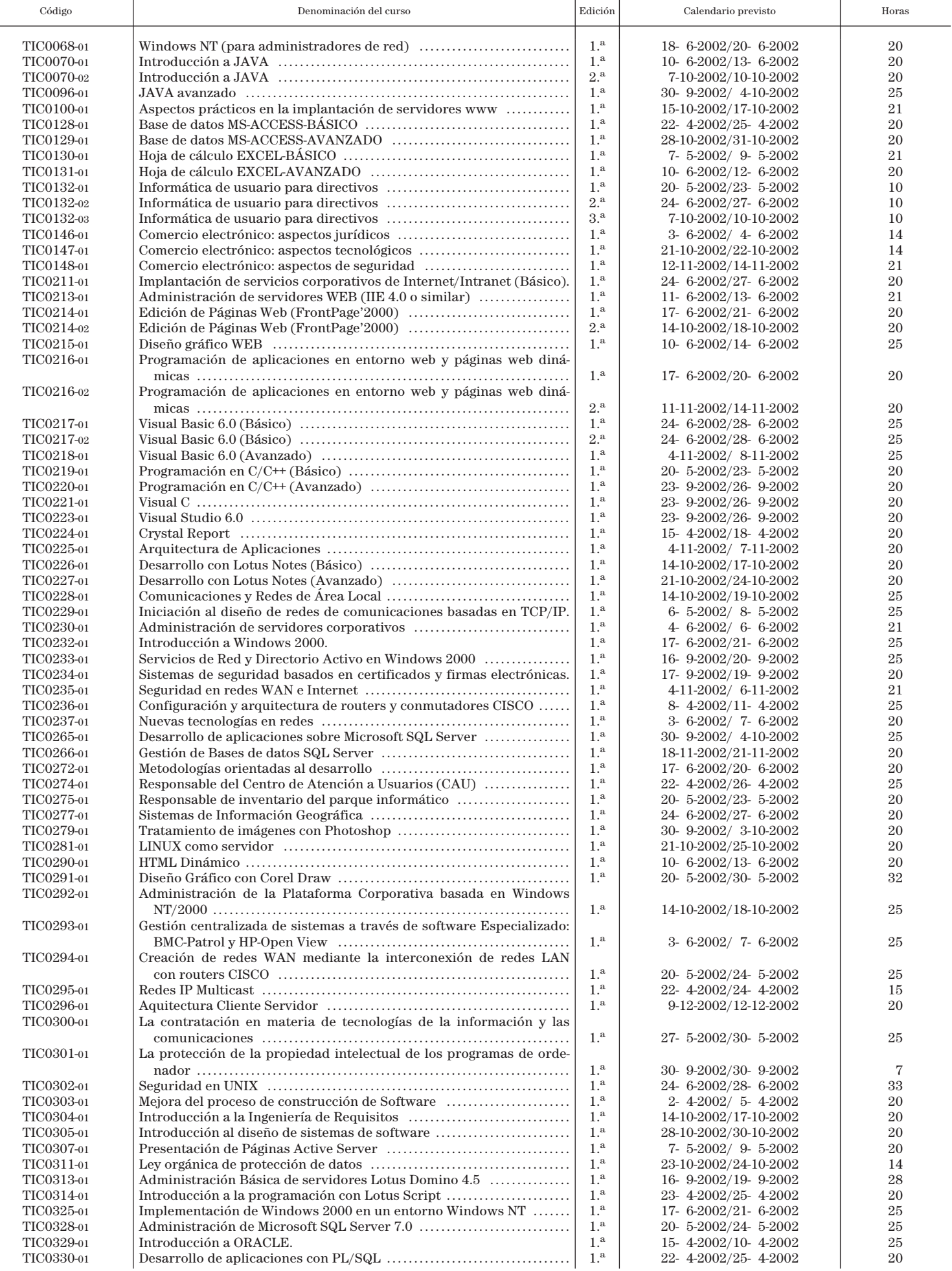

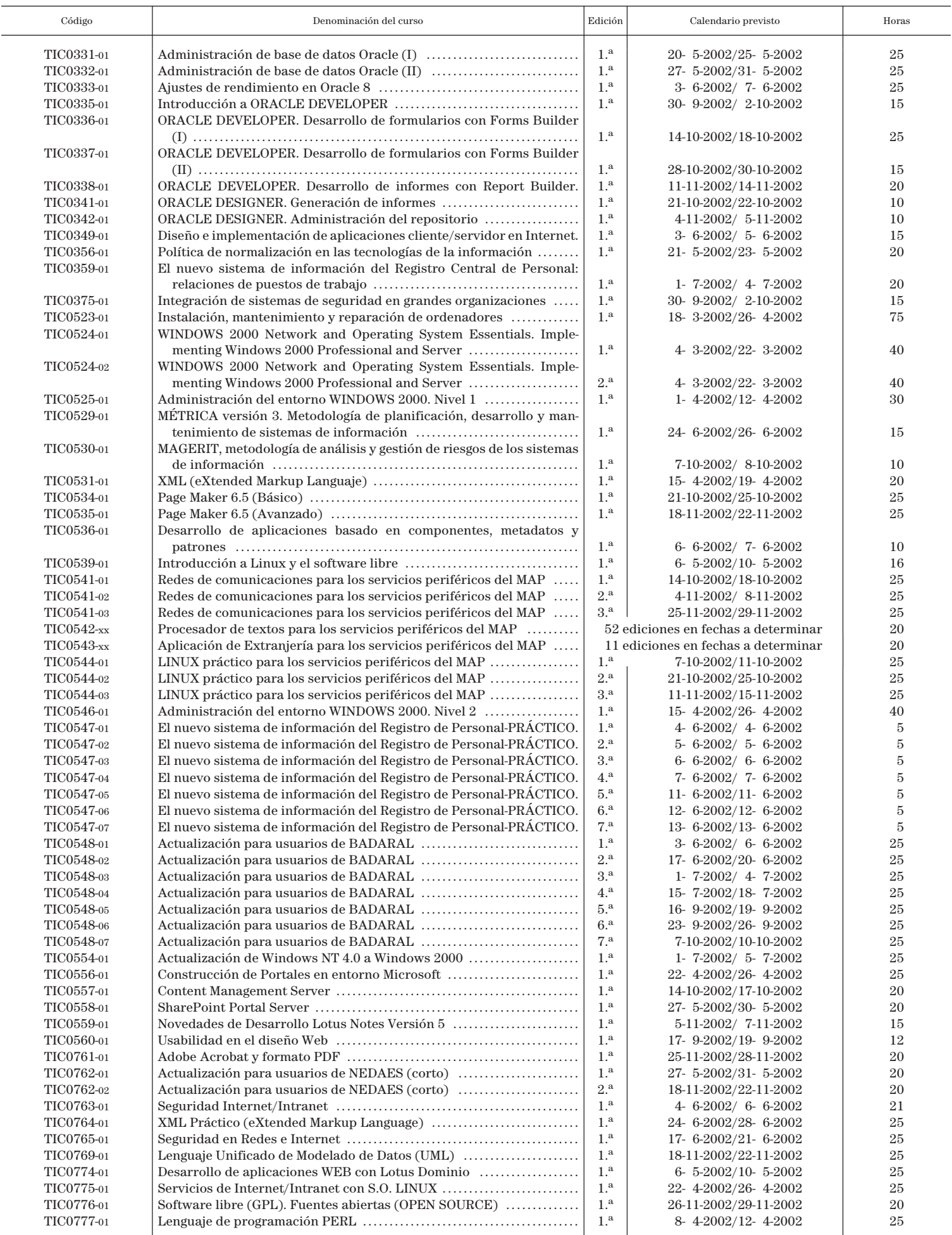

## **ANEXO II** RELACIÓN PRIORIZADA DE SOLICITUDES DE PARTICIPACIÓN EN CURSOS TIC

## DENOMINACIÓN DEL CURSO:

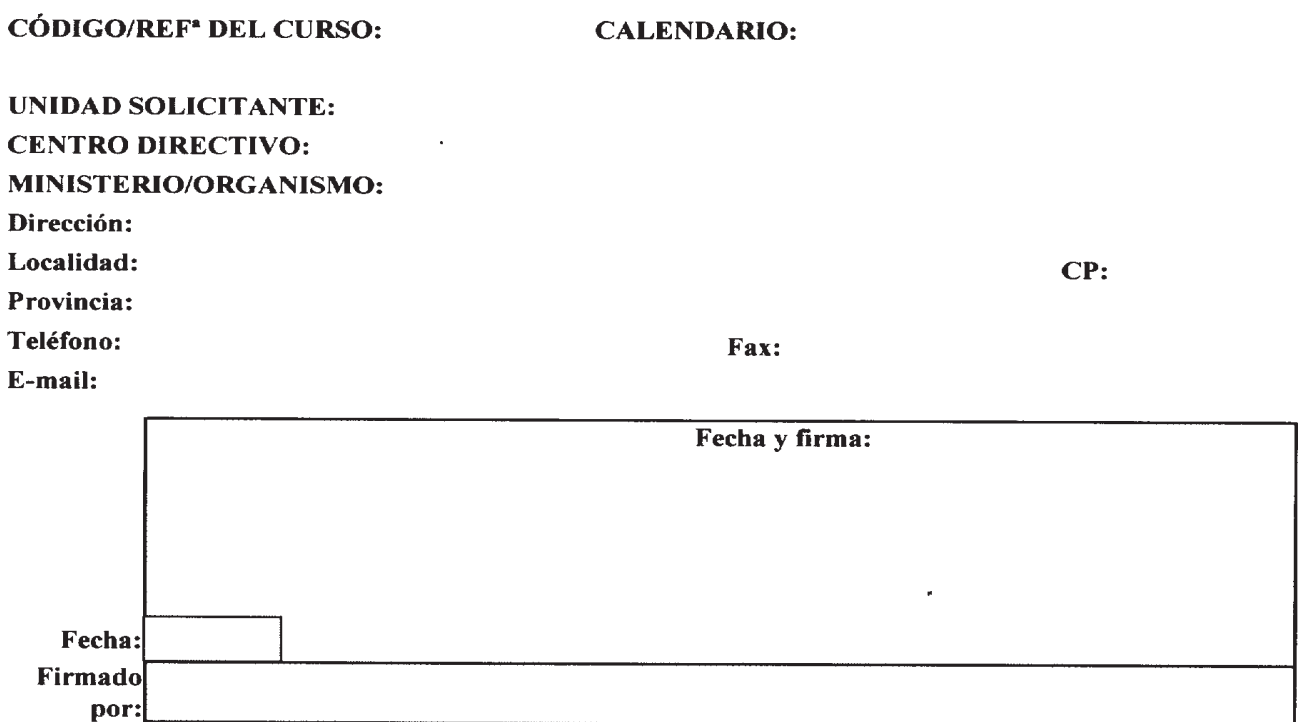

Cargo:

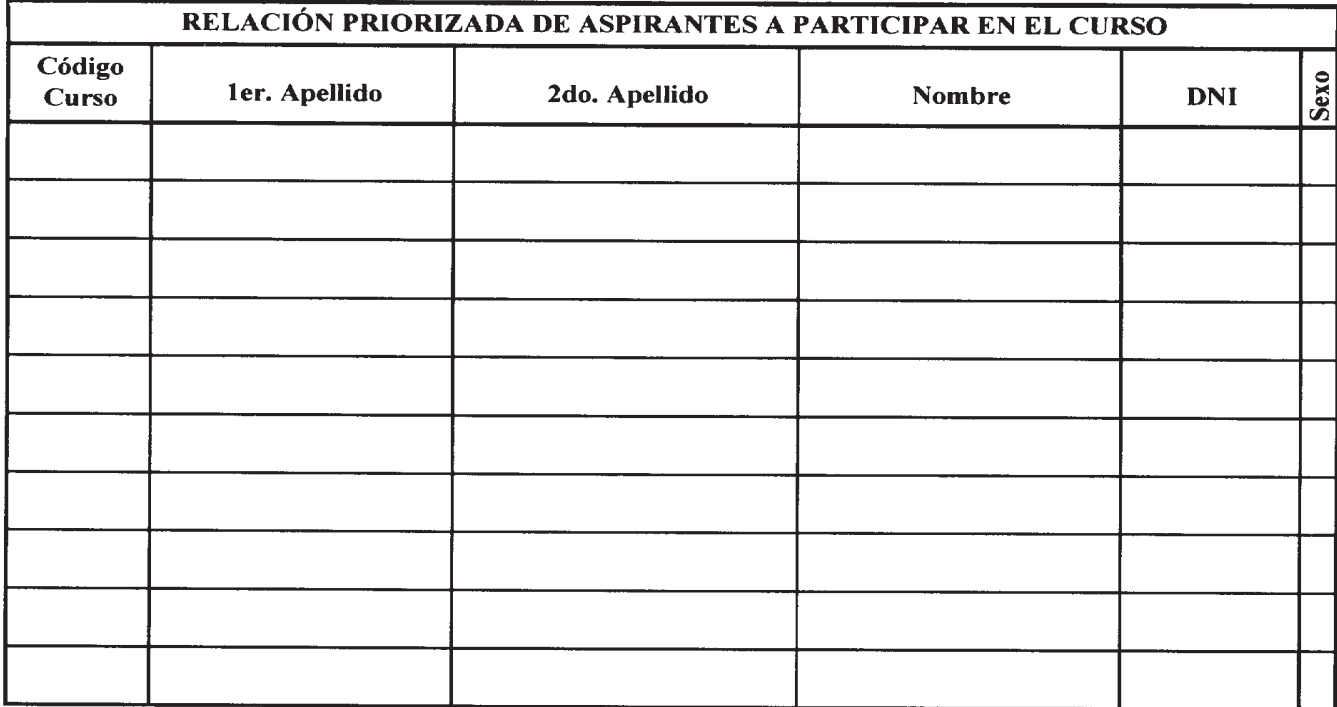